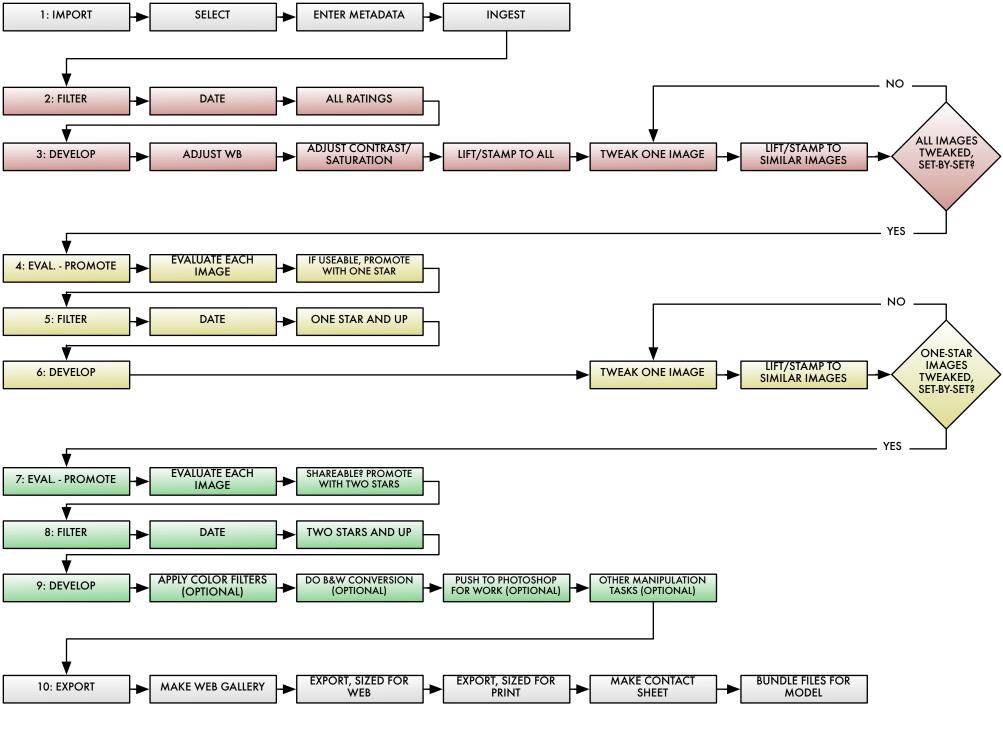

three-pass post-production photography workflow • Will Stotler, Photographer • MM#1338163 • http://willstotler.wordpress.com